# Analysis of Residuals<sup>1</sup> STA302 Fall 2016

<sup>&</sup>lt;sup>1</sup>See last slide for copyright information.

# Residual means left over:  $e_i = y_i - \widehat{y}_i$

- Vertical distance of  $y_i$  from the regression hyper-plane
- An error of "prediction."
- Big residuals merit further investigation.
- Big compared to what?
- They are normally distributed.
- Consider standardizing.
- Maybe detect outliers.
- Plots can also be informative.

#### Residuals are like estimated error terms

$$
e_i = y_i - \widehat{y}_i \quad \Leftrightarrow \quad y_i = \widehat{y}_i + e_i
$$

$$
y_i = \hat{y}_i + e_i
$$
  
=  $b_0 + b_1 x_{i,1} + \dots + b_k x_{i,k} + e_i$   
=  $\beta_0 + \beta_1 x_{i,1} + \dots + \beta_k x_{i,k} + \epsilon_i$ 

Normal distribution of  $\epsilon_i$  implies normal distribution of  $e_i$ , but the  $e_i$  are not independent, and they do not have equal variance.

### $Data = Fit + Residual$

$$
y_i = \widehat{y}_i + e_i
$$

- Against predicted  $y$ .
- Against explanatory variables not in the equation.
- Against explanatory variables in the equation.
- Look for serious departures from normality.

# Plot Residuals Against Explanatory Variables Not in the Equation

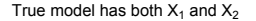

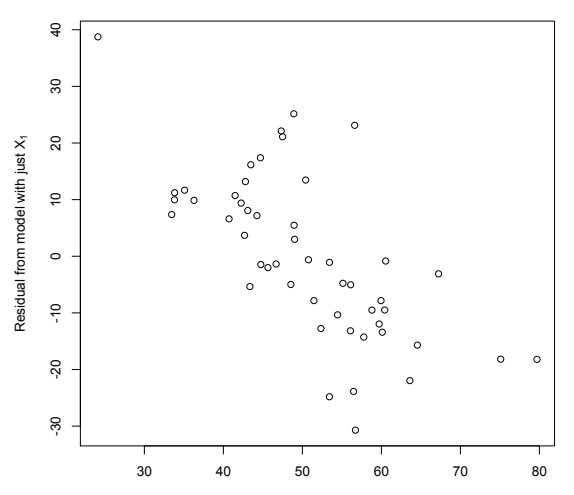

6 / 18

 $X<sub>2</sub>$ 

### Plot Residuals Against  $\hat{y}$

 $\circ$  $\sim$  $\approx$ Ó ន<br>o  $\sim$ ္ဂိၜ  $\circ$  $\circ$  $\frac{6}{1}$  $\circ$  $-20$  $\circ$   $\circ$ -100 -80 -60 -40 -20  $\circ$  $\circ$  $\circ$ Residual  $\circ$  $\circ$  $\circ$  $\frac{40}{5}$  $\overline{\phantom{0}}$  $\Omega$ <u>දි</u>  $\circ$  $-100$  $\circ$ ⊤ 330 340 350 360

Suspect Curvilinear Relationship with one or more X variables

Yhat

#### Plot Residuals Against Explanatory Variables in the Equation Plot versus  $X_1$  showed nothing

Detect Curvilinear Relationship with X<sub>2</sub>

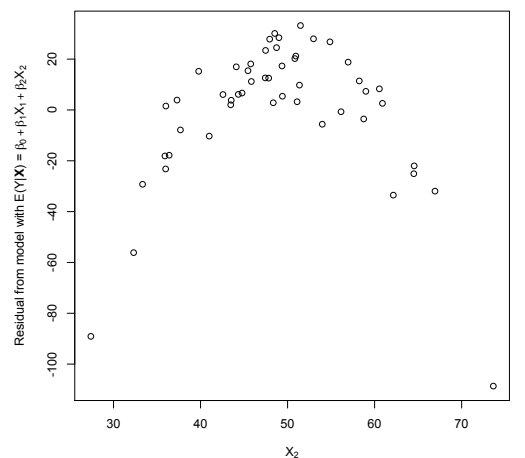

#### Plot Residuals Against Explanatory Variables in the Equation Can show non-constant variance

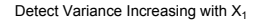

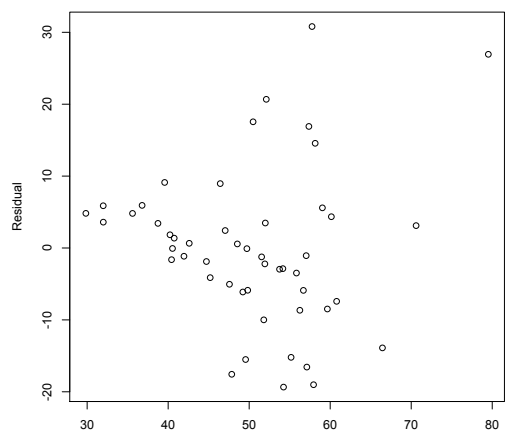

 $X_1$ 

- Big residuals may be outliers. What's "big?"
- Consider standardizing.
- Could divide by square root of sample variance of  $e_1, \ldots, e_n$ .
- Semi-Studentized: Estimate  $Var(e_i)$  and divide by square root of that:  $\frac{e_i}{\sqrt{s^2(1-h_{i,i})}}$
- In R, this is produced with rstandard.
- An outlier will make  $s^2$  big.
- In that case, the standardized (Semi-Studentized) residual will be too small – less noticeable.
- So calculate  $\hat{y}$  for each observation based on all the other observations, but not that one.
- $\bullet$  Predict each observed  $\psi$  based on all the others, and assess error of prediction (divided by standard error).
- Big values suggest that the expected value of  $y_i$  is not what it should be.

### Apply prediction interval technology

$$
t = \frac{y_0 - \mathbf{x}_0' \mathbf{b}}{\sqrt{s^2 (1 + \mathbf{x}_0' (X'X)^{-1} \mathbf{x}_0)}} \sim t(n - k - 1)
$$

- Note that  $y_i$  is now being called  $y_0$ .
- If the "prediction" is too far off there is trouble.
- $\bullet$  Use t as a test statistic.
- Need to change the notation.

### Studentized deleted residual

$$
e_i^* = \frac{y_i - \mathbf{x}_i' \mathbf{b}_{(i)}}{\sqrt{s_{(i)}^2 (1 + \mathbf{x}_i' (X_{(i)}' X_{(i)})^{-1} \mathbf{x}_i)}} \sim t(n - k - 2)
$$

- In R, this is produced with rstudent.
- There is a more efficient formula.
- Use  $t_i$  as a test statistic of  $H_0: E(y_i) = \mathbf{x}'_i \boldsymbol{\beta}$ .
- If  $H_0$  is rejected, investigate.
- $\bullet$  We are doing *n* tests.
- Type I errors are very time consuming and disturbing.
- If independent, probability of no false positives would be  $(1 - \alpha)^n \to 0.$
- But they are not independent.
- How about a Bonferroni correction?

### Bonferroni Correction for Multiple Tests

- The curse of a thousand *t*-tests.
- If the null hypotheses of a collection of tests are all true, hold the probability of rejecting one or more to less than  $\alpha = 0.05$ .
- Based on Bonferroni's inequality:

$$
Pr\left\{\cup_{j=1}^r A_j\right\} \le \sum_{j=1}^r Pr\{A_j\}
$$

- Applies to any collection of  $r$  tests.
- Assume all  $r$  null hypotheses are true.
- Event  $A_i$  is that null hypothesis *j* is rejected.
- $\bullet$  Do the tests as usual, obtaining r test statistics.
- For each test, use the significance level  $\alpha/r$  instead of  $\alpha$ .

#### Use the significance level  $\alpha/r$  instead of  $\alpha$ Bonferroni Correction for r Tests

Assuming all r null hypotheses are true, probability of rejecting at least one is

$$
Pr\left\{\bigcup_{j=1}^{r} A_j\right\} \leq \sum_{j=1}^{r} Pr\{A_j\}
$$

$$
= \sum_{j=1}^{r} \alpha/r
$$

$$
= \alpha
$$

Just use critical value(s) for  $\alpha/r$  instead of  $\alpha$ .

# Advantages and disadvantages of the Bonferroni correction

- Advantage: Flexibility Applies to any collection of hypothesis tests.
- Advantage: Easy to do.
- Disadvantage: Must know what all the tests are before seeing the data.
- Disadvantage: A little conservative; the true joint significance level is less than  $\alpha$ .

### Application to Studentized deleted residuals

- There are  $r = n$  tests, one for each observed  $i = 1, \ldots, n$ .
- Use the critical value  $t_{\frac{\alpha}{2n}}(n-k-2)$ .
- $\bullet$  Even for large *n* it is not overly conservative.

This slide show was prepared by [Jerry Brunner,](http://www.utstat.toronto.edu/~brunner) Department of Statistics, University of Toronto. It is licensed under a [Creative](http://creativecommons.org/licenses/by-sa/3.0/deed.en_US) [Commons Attribution - ShareAlike 3.0 Unported License.](http://creativecommons.org/licenses/by-sa/3.0/deed.en_US) Use any part of it as you like and share the result freely. The LATEX source code is available from the course website: [http://www.utstat.toronto.edu/](http://www.utstat.toronto.edu/~brunner/oldclass/302f16)<sup>∼</sup>brunner/oldclass/302f16